### *SystemC 2 Verilog*

phuertao@opensocdesign.com jcastillo@opensocdesign.com www.opensocdesign.com

> Rev. 1.0 October, 2004

#### **Revision History:**

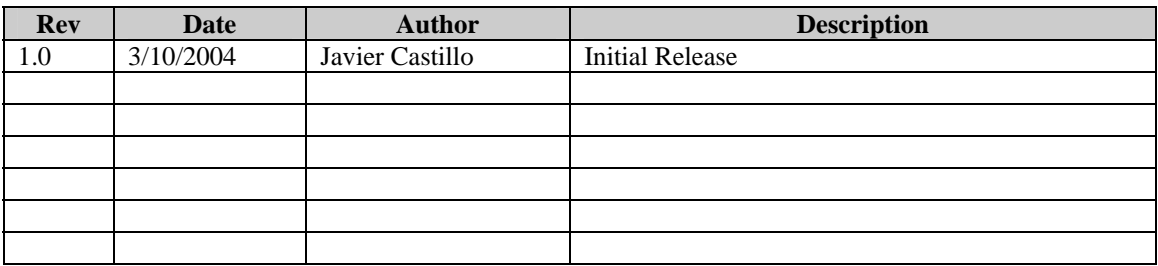

# 1 **OVERVIEW**

SystemC is a powerful language that allows the designer to develop a complete system description of his design.

From this system level design is necessary to get down to a RT synthesizable description that allows a physicall implementation of the model. But at this point there is a lack of synthesis tools that get a SystemC RT description as input. That means it is necessary a translation step to a supported HDL, that means Verilog or VHDL. Due to the similitude of Verilog and C it looks reasonable to convert the SystemC RT description to a Verilog equivalent one.

This translator performs this translation. From a SystemC description written following some rules we can obtain a synthesizable Verilog description supported by most of the synthesis tools available in the market.

## 2 **Instructions of use**

#### *1- Compiling the sources:*

The sc2v translator is based on lex and yacc tools. You need lex and yacc installed before trying to compile sc2v.

For compiling the sources just type "make" under the directory you unzipped the fonts. It will generate two executables: sc2v\_step1 and sc2v\_step2.

#### *2- Translating an SystemC module:*

The translation is done in two steps. First you must translate the .cpp file by typing:  $sc2v$  step1 < file.cpp Second step consists in traslating the .h file:  $sc2v$  step2 < file.h > file.v A script that performs these operations is included in ./bin directory

#### *3- Format and restrictions of the SystemC files:*

- Supported SystemC types are:

- bool
- $-$  sc\_uint $\leq$
- $-$  sc\_int  $\langle$
- $-$  sc\_biguint  $\leq$
- sc\_bigint <>

Do not use C standard types as: char, int, long ........

- Each module must have a .h file with the declarations of ports, signals, and processes, and there must exist a .cpp file with the code of the processes.

- For writing to a port or a signal you must ALWAYS use the .write() method.

- No functions supported

-Macros with no parameters are supported, but may cause little problems with name of variables. Macros with parameters are not supported.

-Only data types: bool, sc\_int, sc\_bigint, sc\_uint and sc\_biguint are supported.

-No enumerated types supported.

-No global variables supported.

- No inout ports supported

#### *4- Known bugs*

-Concatenation is not yet supported. If you use concatenations like: (var1, var2), in the verilog file will appear identically, so you must replace the "(" and ")" by "{" and "}" manually.

-The usage of macros and defines may cause some errors.

-Using comments in switch case structures may cause errors. Specially when using structures like:

 case 1: //Comment here case 2: //Or comment here case 3:

Better write it like this:

```
 //Comment for 1, 2 and 3 
 case 1: 
 case 2: 
 case 3: 
           instructions . . . 
           instructions . . . 
           instructions . . .
```
A general rule would be: "Don't use comments in the same line of case or in the inmediate next line. Use comments in the line before the case statement"

#### *TODO:*

- Repair all known bugs.
- Support functions.
- Support macros.
- Support inout ports
- Support new constructions

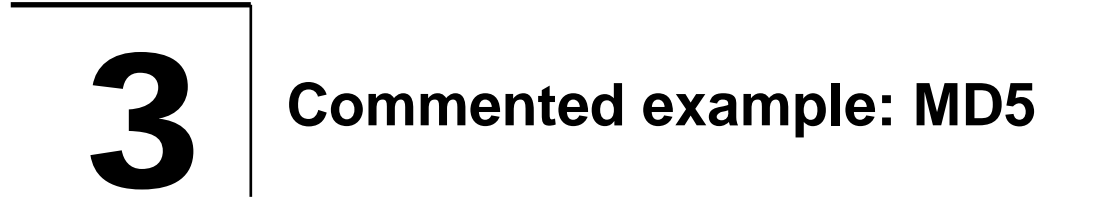

The code of the MD5 hash algorithm is included in the ./examples directory inside md5.h and md5.cpp files. The complete project including SystemC and Verilog testbenches is available at www.opencores.org webpage under the *systemcmd5* project.

In this chapter we will see the SystemC RT coding style in order to be automatically translated to Verilog.

The first thing you must take in account is that a file only can contain a module and it must be separated into a header file with the module declaration and a implementation file with the methods code.

#### *3.1 HEADER FILES*

First we will take a look to the md5.h file:

#### *md5.h*

```
#include "systemc.h" 
SC_MODULE (md5) 
{ 
   //Port declaration 
  sc in < bool > clk;
  sc<sup>-</sup>in < bool > reset;
  sc in < bool > load i;
\mathrm{sc}^-out < bool > rea\mathrm{d}\mathrm{y} o;
sc in < bool > newtext i;
   //Input must be padded and in little endian mode 
  \text{sc} in < \text{sc} biguint < 128 > > data_i;
  \bar{s}c out < \bar{s}c biguint < 128 > > data o;
   // ------------------------------------------- 
   //Signals 
sc_signal < sc_uint < 32 > >ar, br, cr, dr;
sc signal < sc uint < 32 > >next ar, next br, next cr, next dr;
  sc<sup>-</sup>signal < sc<sup>-</sup>uint < 32 > >A, B, C, D;
  sc signal < sc uint < 32 > >next A, next B, next C, next D;
 sc_signal < bool > next_ready_o; 
sc_signal < sc biguint < 128 > >next data o;
```

```
 sc_signal < sc_biguint < 512 > >message, next_message; 
  sc signal < bool > generate hash, hash generated, next generate hash;
 sc signal < sc uint < 3 > > getdata state, next getdata state;
  sc_signal < sc_uint < 2 > >round, next_round;
 sc signal < sc uint < 6 > >round64, next round64;
  sc signal < sc uint < 44 > st;sc_signal < sc_uint < 32 > >func_out;
   //Method functions 
 void md5 qetdata ();
 void reg<sup>signal</sup> ();
   void round64FSM (); 
   void md5_rom (); 
 void funcs ();
   SC_CTOR (md5) 
 { 
    SC METHOD (req signal);
    sensitive pos \overline{5} clk;
    sensitive_neg << reset;
    SC_METHOD (md5_getdata);
    sensitive << newtext i << data i << load i << getdata state;
    sensitive << hash generated << message;
    sensitive \lt\lt functout \lt\lt A \lt\lt B \lt\lt C \lt\lt ar \lt\lt br \lt\lt cr \lt\lt dr;
    sensitive \lt\lt generate hash;
    SC_METHOD (round64FSM);
sensitive << newtext i << round << round64 << ar << br << cr <<dr;
sensitive << generate hash << func out;
sensitive << getdata \bar{s}tate << A << \bar{B} << C << D;
    SC_METHOD (md5_rom);
    sensitive << round64;
    SC_METHOD (funcs);
    sensitive << t << ar << br << cr << dr << round << message;
    sensitive << func out;
  } 
};
```
The first part of the module is the port description.

As you read before, only sc\_in and sc\_out ports are supported. The types of these ports are bool for one bit ports as clk or reset. Other ports can be sc\_int or sc\_uint for ports with less than 64 bits and sc\_biguint ot sc\_bigint for ports with more than 64 bits.

Next section is the signal declaration. The signals have the same type restrictions ports have.

All the processes in a SystemC RT description must be declared as SC\_METHOD. In this case we can see the declaration of combinational and sequential processes and then inside the constructor we declare the sensitivity list of this processed.

For sequential processed we use the following syntax:

SC METHOD (reg signal); sensitive\_pos << clk; sensitive neg << reset; At the moment no clk.pos() construction and similar ones are supported, please use only the referred above.

For combinational processes use the following syntax, where you declare all the signals you read inside the process.

```
SC_METHOD (funcs);
sensitive << t << ar << br << cr << dr << round << message;
sensitive << func out;
```
#### *3.1.1 Instantiating modules*

SystemC has many ways of instantiate modules inside another. At the moment only one constructions is allowed, using pointers to instantiate the module.

This code is taken from the *systemcaes* project, freely downloadable at www.opencores.org.

```
#include "systemc.h" 
#include "word mixcolum.h"
SC_MODULE(mixcolum) 
{ 
      sc in<br/>bool> clk;
      sc<sup>-</sup>in<br/>bool> reset;
      sc_in<br/>bool> decrypt_i;
sc in<br/>bool> start i;
\bar{\text{s}}c\bar{\text{in}}<sc\text{biguint}<\bar{1}28> > data\text{i};
      sc_out<bool> ready_o;
      sc<sup>-</sup>out<sc_biguint<128> > data_o;
       //Signals 
      sc signal<sc biguint<128> > data reg, next data reg, data o reg;
      scsignal<scbiguint<128> > next data o;
      sc_signal<bool> next_ready_o;
       //Methods 
       void mixcol(); 
       void registers(); 
       void mux(); 
       void assign_data_o(); 
       //Signals 
      sc_signal<sc_uint<2> > state, next_state;
      sc signal<sc_uint<32> > outx, outy, mix word, outmux;
       //Module declaration 
      word mixcolum *w1;
       SC_CTOR(mixcolum) 
\{ //Module instantiation 
             w1 = new word mixcolum("w1");
             w1->in(mix word);w1->outx(\overline{outx});
             w1->outy(outy);
```

```
SC METHOD(assign data o);
           sensitive << data o reg;
           SC_METHOD(mux);
           sensitive << outx << outy;
           SC METHOD(registers);
            sensitive_pos << clk; 
           sensitive neg << reset;
           SC_METHOD(mixcol);
 sensitive << decrypt_i << start_i << state << data_reg; 
      sensitive << outmux << data_o_reg;<br>}
};
```
In this example first we include the module to be instantiated:

```
#include "word mixcolum.h"
```
Then we can create a pointer to the module, instantiate it inside the constructor and connect the signals to the ports.

```
 //Module declaration 
word mixcolum *w1;
 SC_CTOR(mixcolum) 
 { 
       //Module instantiation 
      w1 = new word mixcolum("w1");
      w1->in(mix word);w1->outx(outx);
       w1->outy(outy); 
       .......
```
#### *3.2 IMPLEMENTATION FILES*

Now we will see a example of implementation of a sequential process and another example of a combinational one.

First we will see the sequential process:

```
void md5::reg_signal () 
{ 
 if (!reset) 
\{ ready_o.write (0); 
      data \overline{o}.write (0);
      message.write (0);
       ar.write (0x67452301); 
       br.write (0xEFCDAB89); 
       cr.write (0x98BADCFE); 
       dr.write (0x10325476); 
       getdata_state.write (0); 
      generate hash.write (0);
       round.write (0);
```

```
 round64.write (0); 
       A.write (0x67452301); 
       B.write (0xEFCDAB89); 
       C.write (0x98BADCFE); 
       D.write (0x10325476); 
     } 
  else 
\{ready o.write (next ready o.read ());
data \overline{o}.write (next \overline{d}ata \overline{o}.read ());
      message.write (next message.read ());
      ar.write (next ar.read());
      br.write (next<sup>-</sup>br.read ());
cr.write (next<sup>-</sup>cr.read ());
dr.write (next<sup>-</sup>dr.read ());
       A.write (next_A.read ()); 
B.write (next B.read ());
C.write (next<sup>-</sup>C.read ());D.write (next D.read ());
      generate_hash.write (next_generate hash.read ());
       getdata_state.write (next_getdata_state.read ()); 
       round.write (next_round.read ()); 
      round64.write (next round64.read ());
     }
```
You must notice one important thing, always use the .write() method when writing to a signal or port, is the only way the translator have to distinguish between a variable and a signal. The .read() method is not necessary but is recommended.

The recommended style for a sequential process is:

```
 if(reset){ 
 }else{ 
 }
```
}

But any other might be used.

A combinational process have the following aspect:

```
md5::md5_getdata () 
{ 
 sc_biguint < 128 > data_o_var; 
sc\overline{\phantom{a}}biguint < 512 > aux;\overline{\phantom{a}}sc uint < 32 > A_t, B t, C t, D t;
  next A.write (A.read ());
  next B.write (B.read ());
  next^{\mathsf{T}}C.write (C.read ());
  next D.write (D.read ());
  next generate hash.write (0);
  next ready o.write (0);
  next data \overline{o}.write (0);
```

```
aux = message.read();
 next message.write (message.read ());
 next<sup>-</sup>getdata state.write (getdata state.read ());
   if (newtext_i.read ()) 
     { 
next A.write (0x67452301);
next<sup>-</sup>B.write (0xEFCDAB89);
      next<sup>-</sup>C.write (0x98BADCFE);
      next D.write (0x10325476);
      next_getdata_state.write (0); 
 } 
   ...........
```
Local variables must be declared at the beginning of the process, declarations as:

sc\_uint<32> temp=A;

}

inside a process are not allowed.

The types allowed for variables are the same permitted for ports and signals.

After the translation all the local variables inside a process are converted to Verilog reg type and a prefix with the name of the process is added to each one. For example in the process funcs the variable aux is converted to auxfuncs.

The beginning of the equivalent Verilog code for this process is:

```
//md5_getdata: 
reg[127:0] data_o_varmd5_getdata; 
reg[511:0] auxmd5_getdata; 
reg[31:0] A_tmd5_getdata,B_tmd5_getdata,C_tmd5_getdata,D_tmd5_getdata; 
always @(newtext_i or data_i or load_i or getdata_state or 
hash_generated or message or func_out or A or B or C or D or ar or 
br or cr or dr or generate_hash) 
begin 
   next_A = (A);
   next_B = (B);
   next_C = (C);
  next\_D = (D);
   next generate hash = (0);next ready o = (0);next data o = (0); auxmd5_getdata =message ; 
   next message = (message);
    next_getdata_state = (getdata_state ); 
    if (newtext_i ) 
    begin 
      next A = (h67452301);next B = ('hEFCDAB89 );
      next_C = ('h98BADCFE );
     next\_D = ('h10325476);
       next_getdata_state = (0);
```
end 

end

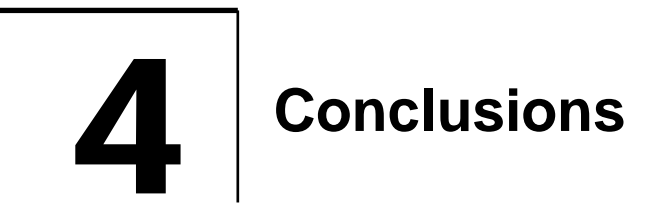

Since this is a beta version of the tool we recommend you to manually review the code after the translation.

For more information about SystemC Synthesizable Subset read "**Describing Synthesizable** RTL in **SystemC**".

Please send comments, feedback, contributions to:

phuerta@opensocdesign.com jcastillo@opensocdesign.com